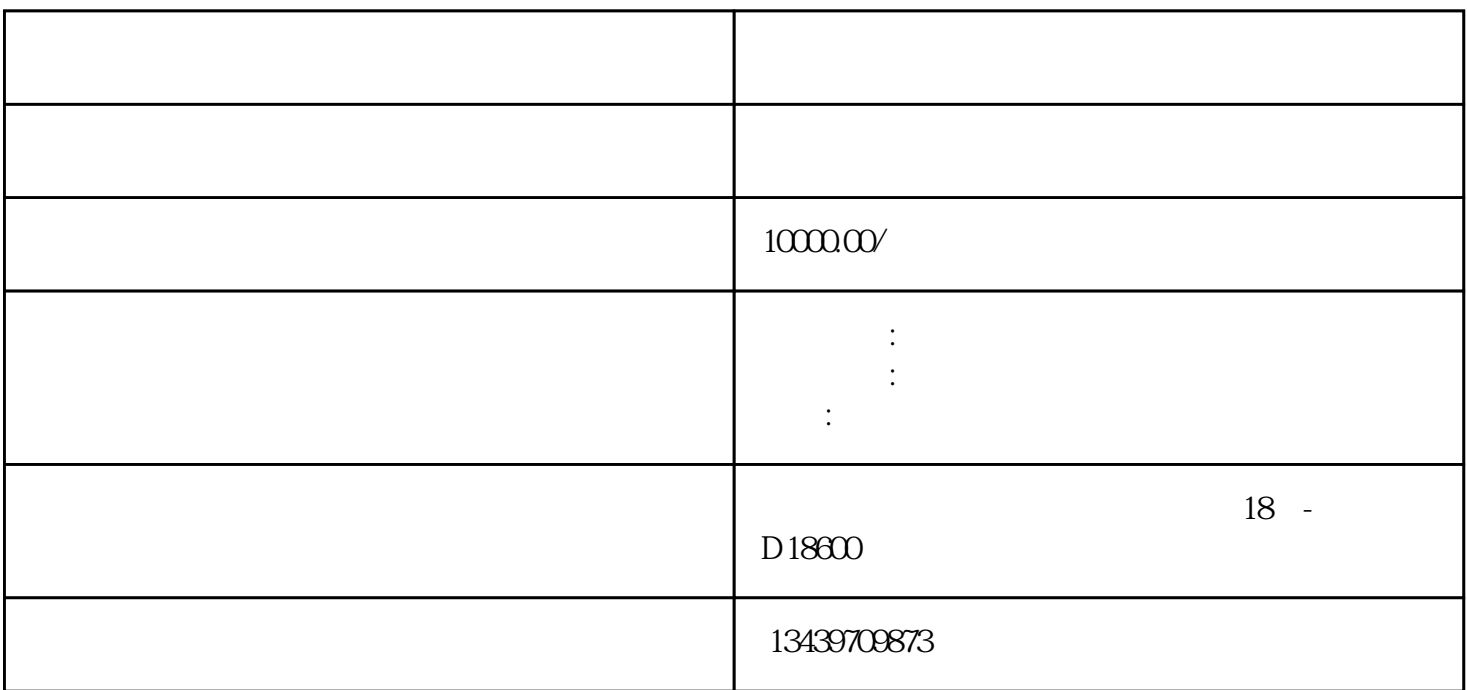

备案,等全国各省备案业务】------了解办理备案信息欢迎随时与我们联系::北京优异帮商务服务有限

第四步:正式进入审批流程受理—受理待提交—省厅审查—审批—办结(企业方可到建设服务大厅领取

同,,--人员资料方面不齐全,我们可以为你补充资料,达到办理进苏备案的目的。